INSTITUTO NACIONAL DE ESTADÍSTICA Y GEOGRAFÍA

# Encuesta Nacional de Ingresos y Gastos de los Hogares 2010 ENIGH Diseño muestral

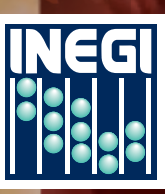

**INSTITI NRCIONRL ESTRDÍSTICA Y GEOGRAFÍA DE** 

Obras complementarias publicadas por el INEGI sobre el tema:

Encuesta Nacional de Ingresos y Gastos de los Hogares. Documento metodológico; Gastos en hogares ENIGH; Condiciones socioeconómicas ENIGH.

Catalogación en la fuente INEGI:

.

640.4201 Encuesta Nacional de Ingresos y Gastos de los Hogares (2010). Encuesta Nacional de Ingresos y Gastos de los Hogares 2010 : ENIGH : diseño muestral / Instituto Nacional de Estadística y Geografía.-- México : INEGI, c2011.

vii, 23 p.

1. Hogar - México - Encuestas - Metodología. 2. Economía doméstica - México - Encuestas - Metodología. I. Instituto Nacional de Estadística y Geografía (México).

Si requiere más información sobre esta obra, favor de contactarnos a través de:

Centros de consulta y comercialización (consulte el domicilio en Internet) Larga distancia sin costo: 01 800 111 4634 www.inegi.org.mx atencion.usuarios@inegi.org.mx

DR © 2011, **Instituto Nacional de Estadística y Geografía** Edificio Sede Av. Héroe de Nacozari Sur Núm. 2301 Fracc. Jardines del Parque, CP 20276 Aguascalientes, Ags.

El **Instituto Nacional de Estadística y Geografía (INEGI)** presenta seis documentos metodológicos en los que se exponen las principales características conceptuales de la **Encuesta Nacional de Ingresos y Gastos de los Hogares (ENIGH 2010).|**

En el documento de **Diseño muestral,** se describen las actividades que constituyen el proceso de obtención y tratamiento estadístico de la muestra, que inicia con la determinación de la cobertura y dominios de interés para los cuales se pueden obtener estimaciones estadísticamente confiables, en función de los cuales se calcula el tamaño de la muestra y se determina su distribución, seguida de la selección de las unidades de muestreo. Como parte del tratamiento, se describe el cálculo de las probabilidades de selección y su empleo para asignar el peso que debe tener cada unidad seleccionada. Finalmente se presentan las expresiones empleadas para obtener las estimaciones y sus medidas de calidad.

## **Nota**

El **Instituto Nacional de Estadística y Geografía** levantó la Encuesta Nacional de Ingresos y Gastos de los Hogares (ENIGH) 2010 del 21 de agosto al 28 de noviembre 2010, recabando la información durante siete días consecutivos mediante la visita a cada uno de los hogares seleccionados en la muestra, con el fin de proporcionar información acerca del nivel y estructura de los ingresos y los gastos de los hogares mexicanos.

La encuesta se levanta regularmente desde 1992 bajo un mismo esquema metodológico y conceptual, lo que permite comparar sus resultados, y si bien se han ido introduciendo mejoras en los instrumentos de captación, éstas no impiden realizar el análisis de los cambios ocurridos en el tiempo.

La ENIGH 2010 da resultados a nivel nacional, para los ámbitos rural y urbano. Al operativo nacional de la ENIGH se sumaron Chiapas, Guanajuato, Distrito Federal, estado de México y Yucatán, cuyos gobiernos financiaron una ampliación de la muestra para tener representatividad en dichas entidades.

## **Índice**

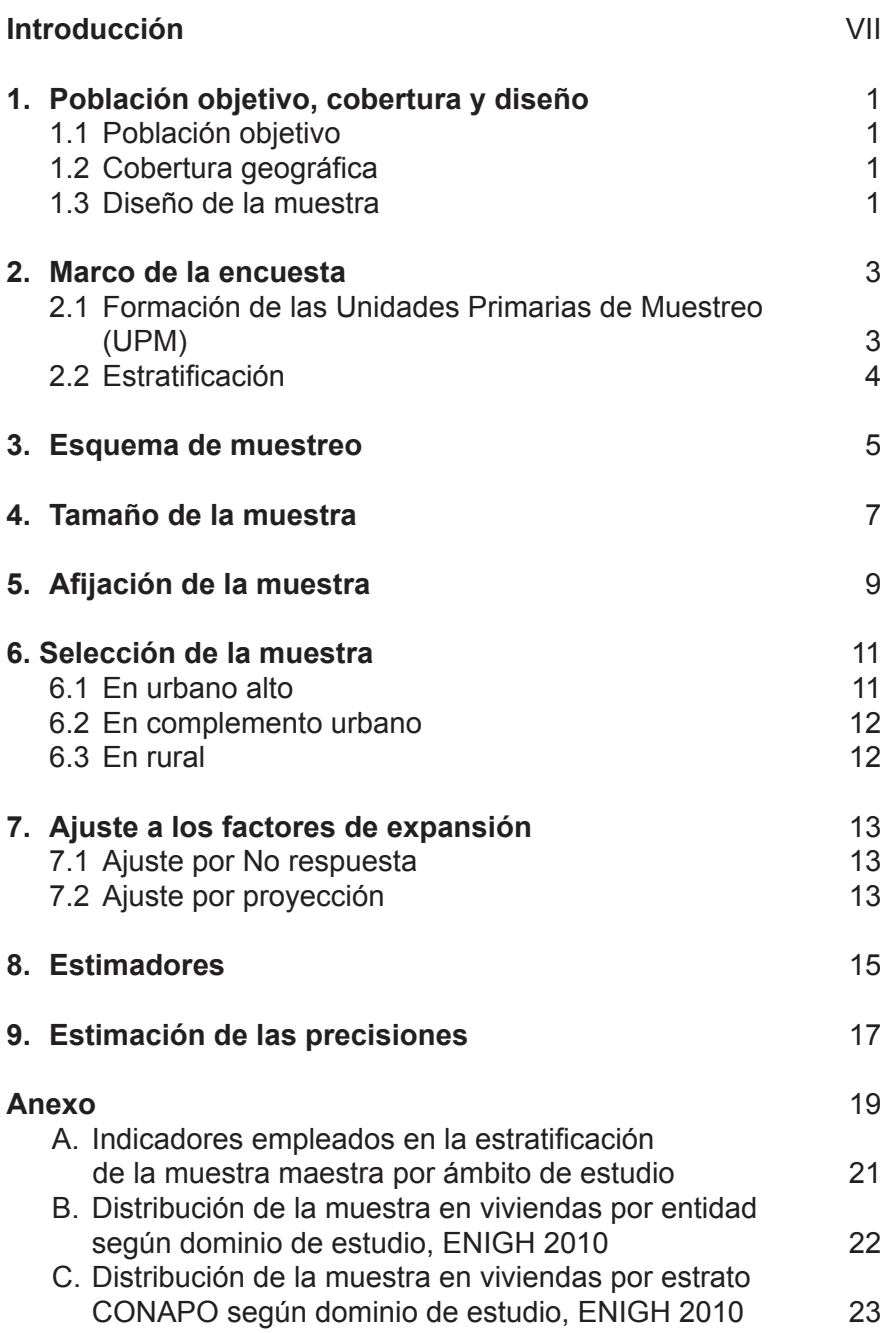

## <span id="page-5-0"></span>**Introducción**

La Encuesta Nacional de Ingresos y Gastos de los Hogares, es una encuesta periódica que se realiza cada dos años por el INEGI. En el presente documento se describen todos los aspectos del diseño muestral de la ENIGH 2010.

En el primer capítulo se especifican los criterios de referencia sobre los cuales se formuló el diseño, en el segundo se describe el marco de muestreo, que constituye la infraestructura elaborada por el INEGI para la selección de las muestras de las encuestas. Los capítulos tercero al sexto muestran la metodología utilizada para el cálculo del tamaño de muestra en función de la confianza fijada y el error esperado para la estimación de la variable de referencia, la distribución de la muestra que asegura la representación en la misma de los distintos grupos en los que se divide la población y los métodos de selección de las unidades muestrales empleados en cada ámbito geográfico, con las formulas para el cálculo de las probabilidades de selección, a partir de las cuales se obtienen los factores de expansión, que constituyen el peso que se le da a cada unidad muestral para generalizar los resultados de la muestra a la población. En el capítulo siete se muestra la manera en la que se ajustan los factores de expansión para corregir el efecto de la No respuesta presentada durante el levantamiento, así como el uso de proyecciones para suavizar los efectos de la aleatoriedad de las muestras en la estimación de la población total. En los dos últimos capítulos se presentan las expresiones empleadas para el cálculo de los principales estimadores y la medición de su calidad estadística.

## <span id="page-6-0"></span>**1. Población objetivo, cobertura y diseño**

En este capítulo se establece de manera precisa cuál es la población objetivo, la cobertura geográfica y el diseño de la muestra para la ENIGH 2010.

#### **1.1 POBLACIÓN OBJETIVO**

La encuesta está dirigida a los hogares del territorio nacional.

#### **1.2 COBERTURA GEOGRÁFICA**

La encuesta está diseñada para dar resultados a nivel nacional, con corte urbano y rural, y para las entidades de Chiapas, Distrito Federal, Guanajuato, Estado de México y Yucatán.

#### **1.3 DISEÑO DE LA MUESTRA**

El diseño de la muestra para la ENIGH 2010 se caracteriza por ser probabilístico; en consecuencia, los resultados obtenidos de la encuesta se generalizan a toda la población. A la vez, el diseño es bietápico, estratificado y por conglomerados, donde la unidad última de selección es la vivienda y la unidad de observación es el hogar.

## <span id="page-7-0"></span>**2. Marco de la encuesta**

El marco de muestreo que se empleó para la ENIGH 2010 es el Marco Nacional de Viviendas 2002 del INEGI, construido a partir de la información cartográfica y demográfica que se obtuvo del XII Censo General de Población y Vivienda 2000. Este marco es en realidad una muestra maestra a partir de la cual se seleccionan las muestras para todas las encuestas en viviendas que realiza el Instituto. El diseño del presente marco es probabilístico, estratificado, unietápico y por conglomerados; estos últimos también se consideran unidades primarias de muestreo, pues es en ellos donde se seleccionan en una segunda etapa las viviendas que integran las muestras de las diferentes encuestas.

#### **2.1 FORMACIÓN DE LAS UNIDADES PRIMARIAS DE MUESTREO (UPM)**

Las UPM están constituidas por agrupaciones de viviendas con características diferenciadas dependiendo del ámbito al que pertenecen, como se especifica a continuación:

#### **En urbano alto**

El tamaño mínimo de una UPM es de 80 viviendas habitadas y el máximo es de 160. Pueden estar formadas por:

- Una manzana.
- La unión de dos o más manzanas contiguas de la misma AGEB.<sup>1</sup>
- La unión de dos o más manzanas contiguas de diferentes AGEB de la misma localidad.
- La unión de dos o más manzanas contiguas de diferentes localidades, que pertenezcan al mismo tamaño de localidad.

#### **En complemento urbano**

El tamaño mínimo de una UPM es de 160 viviendas habitadas y el máximo es de 300. Pueden estar formadas por:

- Una manzana.
- La unión de dos o más manzanas contiguas de la misma AGEB.
- La unión de dos o más manzanas contiguas de diferentes AGEB de la misma localidad.
- La unión de dos o más manzanas contiguas de diferentes AGEB y localidades, pero del mismo municipio.

#### **En rural**

El tamaño mínimo de una UPM es de 160 viviendas habitadas y el máximo es de 300. Pueden estar formadas por:

- Una AGEB.
- Parte de una AGEB.
- La unión de dos o más AGEB colindantes del mismo municipio.
- La unión de una AGEB con una parte de otra AGEB colindante del mismo municipio.

<sup>&</sup>lt;sup>1</sup> Área Geoestadística Básica.

### <span id="page-8-0"></span>**2.2 ESTRATIFICACIÓN**

La división política del país y la conformación de localidades diferenciadas por su tamaño, forman de manera natural una primera estratificación geográfica.

En cada entidad federativa se distinguen tres ámbitos, divididos a su vez en siete zonas, como se indica en el siguiente cuadro:

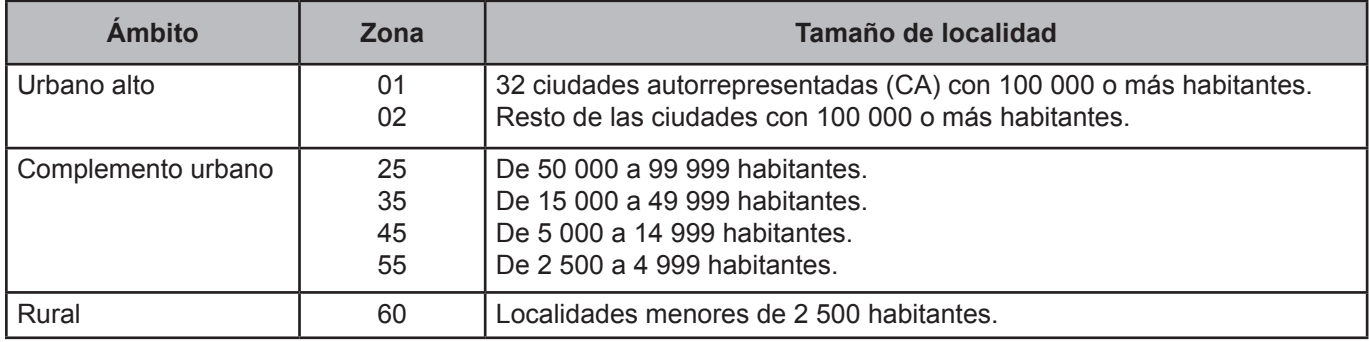

De manera paralela, en una primera etapa se formaron cuatro estratos en los que se agruparon todas las UPM del país. Esta estratificación considera las características sociodemográficas de los habitantes de las viviendas, así como las características físicas y el equipamiento de las mismas, expresadas por medio de 24 indicadores construidos con información del XII Censo General de Población y Vivienda 2000, para lo cual se emplearon métodos estadísticos multivariados.

En una segunda etapa, cada UPM fue asignada de acuerdo con su estrato geográfico (entidad-ámbito-zona).

En una tercera etapa, al interior de cada zona y estrato (sociodemográfico), algunas de las UPM se sometieron a un nuevo proceso de estratificación con el propósito de tener una mayor diferenciación a ese nivel, para esta estratificación se utilizaron indicadores diferenciados por ámbito.\* Como resultado se tiene un total de 888 subestratos en todo el ámbito nacional.

<sup>\*</sup> La descripción de estos indicadores se presenta en el Anexo A.

## <span id="page-9-0"></span>**3. Esquema de muestreo**

La ENIGH 2010 fue diseñada bajo un esquema de muestreo probabilístico, estratificado, bietápico y por conglomerados.

A continuación se mencionan las definiciones de cada uno de estos métodos:

**Probabilístico:** Las unidades de muestreo tienen una probabilidad conocida y distinta de cero de ser seleccionadas.

**Estratificado:** Las unidades de muestreo se clasifican de acuerdo con sus características socioeconómicas.

**Bietápico:** La unidad última de muestreo (vivienda) es seleccionada en dos etapas.

**Por conglomerados:** Las unidades de muestreo son conjuntos de unidades elementales, con características heterogéneas en su interior y homogéneas hacía su exterior.

## <span id="page-10-0"></span>**4. Tamaño de la muestra**

Para el cálculo del tamaño de muestra de la ENIGH 2010 se consideró como variable de referencia el promedio del ingreso corriente total por hogar. La expresión utilizada fue la siguiente:

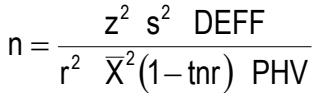

Donde:

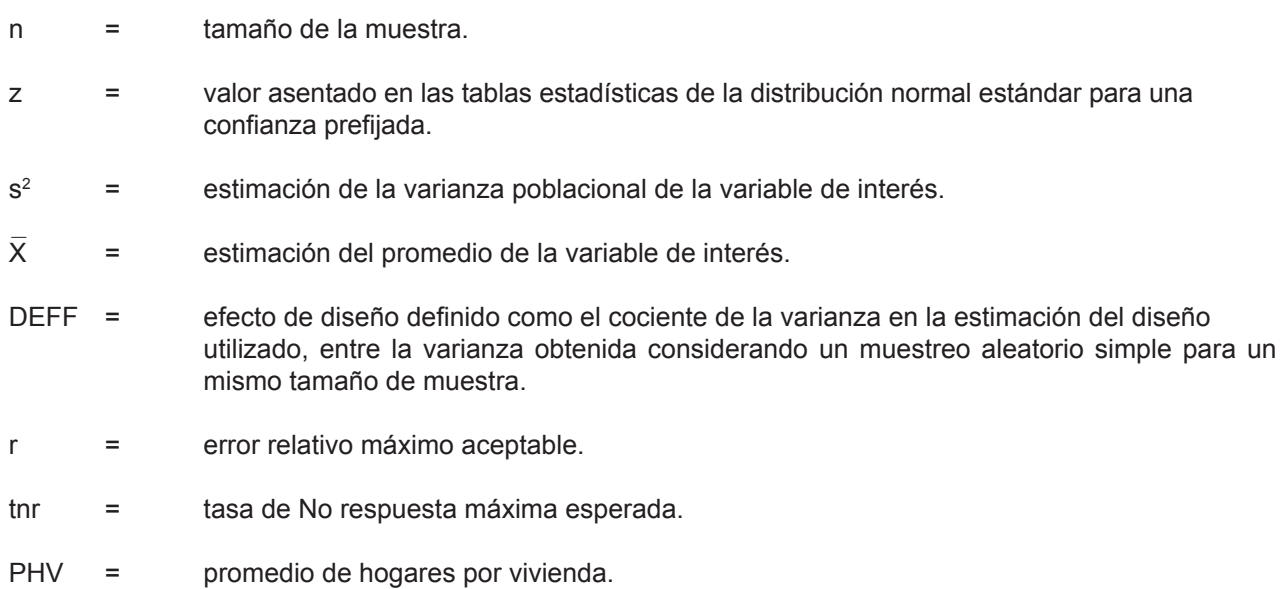

Fijando un nivel de confianza de 90%, un efecto de diseño de 3.3,\*\* una varianza poblacional de 2 322 211 250\*\* un error relativo máximo aceptable de 3.5%, un promedio de ingreso corriente total por hogar de 44 088.3,\*\* una tasa de No respuesta máxima esperada de 15% y un promedio de hogares por vivienda de 1.02, se determinó una muestra a nivel nacional de 10 045 viviendas, el cual se ajustó a 10 000.

Con el objeto de satisfacer los requerimientos adicionales de las instituciones externas que aportaron recursos para el levantamiento, la muestra final de la ENIGH 2010 fue de 30 169 viviendas.

<sup>\*\*</sup> Estos parámetros fueron obtenidos de la ENIGH 2008.

## <span id="page-11-0"></span>**5. Afijación de la muestra**

Para asignar la muestra en los diferentes dominios de estudio se consideró una muestra básica de 10 000 viviendas distrubuidas aproximadamente igual entre las 32 entidades federativas. Al interior de éstas, se asignó de manera proporcional al tamaño de los estratos del Marco Nacional de Viviendas 2002. Con esto se aseguró cubrir la distribución de la muestra ENIGH tradicional.

Con la asignación de la muestra anterior se revisó el tamaño de muestra resultante a nivel nacional para cada una de las 5 regiones derivadas del índice de marginación propuesto por el Consejo Nacional de Población (CONAPO) y se asignó la muestra adicional necesaria para completar en todas las regiones un mínimo de 1 774 viviendas. La muestra adicional en cada región, se distribuyó de manera proporcional al tamaño del estrato geográfico entidad-zona.

Con esta segunda asignación de muestra se revisaron los tamaños de muestra resultantes a nivel de las áreas urbanas que requerían cobertura adicional para el cálculo del índice de precios al consumidor que realiza el Banco de México y se incrementó la muestra en el número de viviendas necesarias para obtener los montos fijados para tal efecto.

En los estados de Chiapas, Distrito Federal, Guanajuato, estado de México y Yucatán se incrementó la muestra para poder dar resultados a nivel entidad.

En el anexo B se presenta la distribución de la muestra en viviendas por entidad según dominio de estudio; en el anexo C se presenta la distribución de la muestra en viviendas por estrato CONAPO según dominio de estudio.

## <span id="page-12-0"></span>**6. Selección de la muestra**

La selección de la muestra para la ENIGH 2010 se realizó en forma independiente para cada entidad y estrato: el procedimiento varió dependiendo de la zona.

## **6.1 EN URBANO ALTO**

En la zona urbano alto la selección de la muestra se realizó en forma independiente por cada ciudad y estrato, mediante el siguiente procedimiento:

- 1. De las n<sub>ech</sub> UPM que integran el marco de la muestra maestra, se eligieron n<sub>ech</sub> UPM con igual probabilidad para la ENIGH 2010.
- 2. En cada UPM se seleccionaron 5 viviendas con igual probabilidad para la ENIGH 2010.

Por lo tanto, la probabilidad de seleccionar una vivienda de la i-ésima UPM, del h-ésimo estrato, de la c-ésima ciudad, de la e-ésima entidad es:

$$
P\{V_{\text{echi}}\} \!=\! \frac{n_{\text{echi}} m_{\text{echi}}}{m_{\text{echi}}} \frac{n_{\text{echi}}^*}{n_{\text{echi}}}\frac{5}{m_{\text{echi}}^*} \!=\! \frac{5 \, n_{\text{echi}}^* m_{\text{echi}}}{m_{\text{echi}}}
$$

Su factor de expansión<sup>2</sup> está dado por:

$$
F_{\text{echi}} = \frac{m_{\text{ech}}}{5 n_{\text{ech}}^*} \frac{m_{\text{echi}}}{m_{\text{echi}}}
$$

Donde:

- n<sub>ech</sub> = número de UPM seleccionadas, en el h-ésimo estrato, en la c-ésima ciudad, en la e-ésima entidad, para el marco de la muestra maestra.
- $n_{ech}^* =$ número de UPM seleccionadas para la ENIGH 2010, en el h-ésimo estrato, en la c-ésima ciudad, en la e-ésima entidad.
- $m_{\text{ech}}$ = número de viviendas en el h-ésimo estrato, en la c-ésima ciudad, en la e-ésima entidad.
- mechi= número de viviendas en la i-ésima UPM, en el h-ésimo estrato, en la c-ésima ciudad, en la e-ésima entidad.
- $m_{\text{echi}}^* =$ número de viviendas en la i-ésima UPM, en el h-ésimo estrato, en la c-ésima ciudad, en la e-ésima entidad al momento de la actualización del listado de viviendas, previo al levantamiento de la ENIGH 2010.

<sup>2</sup> El factor de expansión se define como el inverso de la probabilidad de selección.

#### <span id="page-13-0"></span>**6.2 EN COMPLEMENTO URBANO**

- 1. De las n<sub>eh</sub> UPM que se seleccionaron para el marco de la muestra maestra, se eligieron n<sub>en</sub> UPM con igual probabilidad para la ENIGH 2010.
- 2. En cada UPM seleccionada, se eligieron 20 viviendas con igual probabilidad.

Por lo tanto, la probabilidad de seleccionar una vivienda de la i-ésima UPM, del h-ésimo estrato, de la e-ésima entidad es:

$$
\mathsf{P}\big\{ \mathsf{V}_{_{\sf ehi}} \big\} \!=\! \frac{\mathsf{n}_{_{\sf e h}} \,\, \mathsf{m}_{_{\sf ehi}} }{\mathsf{m}_{_{\sf e h}}}\,\frac{\mathsf{n}_{_{\sf e h}} }{\mathsf{n}_{_{\sf e h}}}\,\, \frac{20}{\mathsf{m}_{_{\sf ehi}}^*} \!=\! \frac{20\,\mathsf{n}_{_{\sf e h}} \,\, \mathsf{m}_{_{\sf ehi}} }{\mathsf{m}_{_{\sf ehi}} \,\, \mathsf{m}_{_{\sf ehi}}^*}
$$

 $F_{\text{ehi}} = \frac{m_{\text{eh}}}{20} \frac{m_{\text{ehi}}^{*}}{n_{\text{ehi}}^{*}}$ 

Su factor de expansión está dado por:

Donde:

- $n_{\text{eh}}$  = número de UPM seleccionadas para el marco de la muestra maestra, en el h-ésimo estrato, en la e-ésima entidad.
- m<sub>ehi</sub> = número de viviendas en la i-ésima UPM, en el h-ésimo estrato, en la e-ésima entidad.
- $m_{\text{eh}}$  = número de viviendas en el h-ésimo estrato, en la e-ésima entidad.
- número de UPM seleccionadas para la ENIGH 2010, en el h-ésimo estrato, en la e-ésima entidad.  $n_{eh}^*$  =
- número total de viviendas en la i-ésima UPM, en el h-ésimo estrato, en la e-ésima entidad al momento de levantamiento de la ENIGH 2010.  $m_{\text{chi}}^*$  =

#### **6.3 EN RURAL**

De las n<sub>eh</sub> UPM que se seleccionaron para el marco de la muestra maestra, se eligieron n<sub>en</sub> UPM con igual probabilidad para la ENIGH 2010.

En cada UPM seleccionada se eligieron 2 segmentos de 10 viviendas aproximadamente, con igual probabilidad.

Por lo tanto, la probabilidad de seleccionar una vivienda de la i-ésima UPM, del h-ésimo estrato, de la e-ésima entidad es:

$$
P\big\{V_{\text{ehi}}\big\} \!=\! \frac{n_{\text{eh}}^{\text{}}\ m_{\text{ehi}}^{\text{}}}{m_{\text{eh}}^{\text{}}}\frac{n_{\text{ehi}}^{\text{}}}{n_{\text{ehi}}^{\text{}}}\frac{2\cdot\!10}{m_{\text{ehi}}^{\text{}}}\!=\! \frac{20\ n_{\text{ehi}}^{\text{}}\ m_{\text{ehi}}^{\text{}}}{m_{\text{ehi}}^{\text{}}}
$$

En consecuencia, su factor de expansión está dado por:

$$
F_{\scriptscriptstyle{\text{ehi}}}=\frac{m_{\scriptscriptstyle{\text{eh}}} \ m_{\scriptscriptstyle{\text{ehi}}}^*}{20 \ n_{\scriptscriptstyle{\text{eh}}}^* \ m_{\scriptscriptstyle{\text{ehi}}}}
$$

Donde:

 $n_{\text{eh}}$  = número de UPM seleccionadas del marco de la muestra maestra, en el h-ésimo estrato, en la e-ésima entidad.

m<sub>ehi</sub> = número de viviendas en la i-ésima UPM, en el h-ésimo estrato, en la e-ésima entidad.

 $m_{\text{eh}}$  = número total de viviendas en el h-ésimo estrato, en la e-ésima entidad.

número de UPM seleccionadas para la ENIGH 2010, en el h-ésimo estrato, en la e-ésima entidad.  $n_{eh}^*$  =

número total de viviendas en la i-ésima UPM, en el h-ésimo estrato, en la e-ésima entidad al mo mento del levantamiento de la ENIGH 2010.  $m_{\text{ehi}}^*$  =

#### <span id="page-14-0"></span>**7. Ajuste a los factores de expansión**

Los factores de expansión elaborados conforme al procedimiento antes descrito se ajustan para los siguientes conceptos:

#### **7.1 AJUSTE POR NO RESPUESTA**

El ajuste por No respuesta atribuida al informante se realiza a nivel UPM, mediante las siguientes expresiones:

$$
F_{_{\text{echi}}}^{'}=F_{_{\text{echi}}}\ \frac{nvh_{_{\text{echi}}}}{nvhc r_{\text{echi}}}
$$

Donde:

- factor de expansión corregido por No respuesta para las viviendas de la i-ésima UPM, del h-ésimo estrato, de la c-ésima ciudad, de la e-ésima entidad. '
- Fechi = factor de expansión de la i-ésima UPM, del h-ésimo estrato, de la c-ésima ciudad, de la e-ésima entidad.
- nvh<sub>echi</sub> = número de viviendas habitadas en la i-ésima UPM, en el h-ésimo estrato, en la c-ésima ciudad, en la e-ésima entidad.
- nvhcr<sub>echi</sub> = número de viviendas habitadas con respuesta en la i-ésima UPM, en el h-ésimo estrato, en la c-ésima ciudad, en la e-ésima entidad.

#### **7.2 AJUSTE POR PROYECCIÓN**

Los factores ajustados por No respuesta se corrigen, a fin de asegurar que en cada dominio de interés de la encuesta se obtenga la población total determinada por la proyección de población generada por INEGI referida al punto medio del levantamiento, mediante la siguiente expresión:

$$
F_{D}^{"} = F_{D}^{'} \frac{PROY_{D}}{PEXP_{D}}
$$

Donde:

- factor de expansión corregido por proyección en el dominio D. ''
- factor de expansión corregido por No respuesta en el dominio D. '
- $PROY<sub>D</sub>$  = población en el dominio D, según la proyección.
- $PEXP<sub>D</sub>$  = población total a la que expande la encuesta en el dominio D.

## <span id="page-15-0"></span>**8. Estimadores**

El estimador del total de la característica X, a nivel nacional es:

$$
\hat{X} = \sum_{e} \sum_{c} \sum_{h} \sum_{i} F_{\text{echi}}^{UA} \left( \sum_{s} \sum_{\ell} X_{\text{echis}\ell}^{UA} \right) + \sum_{e} \sum_{h} \sum_{i} F_{\text{ehi}}^{CU} \left( \sum_{s} \sum_{\ell} X_{\text{ehis}\ell}^{CU} \right) + \sum_{e} \sum_{h} \sum_{i} F_{\text{ehi}}^{R} \left( \sum_{s} \sum_{\ell} X_{\text{ehis}\ell}^{R} \right)
$$

Donde:

- = factor de expansión final, de la i-ésima UPM, del h-ésimo estrato, de la c-ésima ciudad, de la e-ésima entidad en el dominio urbano alto.  $F_{\text{echi}}^{\text{UA}}$
- = valor observado de la característica de interés X en el *ℓ*-ésimo hogar, en la s-ésima vivienda, en la i-ésima UPM, en el h-ésimo estrato, en la c-ésima ciudad, en la e-ésima entidad en el dominio urbano alto.  $X^{UA}_{echis\ell}$
- = factor de expansión final de la i-ésima UPM, del h-ésimo estrato, de la e-ésima entidad del dominio rural.  $F_{ehi}^R$
- = valor observado de la característica X en el *ℓ*-ésimo hogar, en la s-ésima vivienda, en la i-ésima UPM, en el h-ésimo estrato, en la e-ésima entidad del dominio rural.  $X_{\text{ehis}}^R$
- = factor de expansión final de la i-ésima UPM, del h-ésimo estrato, de la e-ésima entidad, del dominio complemento urbano.  $F_{\text{ehi}}^{\text{CU}}$
- valor observado de la característica X en el *ℓ*-ésimo hogar, en la s-ésima vivienda, en la i-ésima UPM, en el h-ésimo estrato, en la e-ésima entidad del dominio complemento urbano.  $\mathsf{X}^{\scriptscriptstyle{\mathrm{CU}}}_{\scriptscriptstyle{\mathsf{ehis}\ell}}$

Para la estimación de proporciones, tasas y promedios se utiliza el estimador de razón:

$$
\hat{R}=\frac{\hat{X}}{\hat{Y}}
$$

Donde, la variable  $\hat{Y}$  es definida en forma análoga a  $\hat{X}$ .

## <span id="page-16-0"></span>**9. Estimación de las precisiones**

Para la evaluación de los errores de muestreo de las principales estimaciones estatales y nacionales se usó el método de "Conglomerados Ultimos",<sup>3</sup> basado en que la mayor contribución a la varianza de un estimador, en un diseño polietápico, es la que se presenta entre las unidades primarias de muestreo (UPM), el término "Conglomerados Últimos" se utiliza para denotar el total de unidades en muestra de una unidad primaria de muestreo.

conjuntamente con el método de series de Taylor, obteniéndose la siguiente fórmula para estimar la precisión de R. Para obtener las precisiones de los estimadores de razón, se aplicó el método de Conglomerados Últimos

$$
\hat{V}\left(\hat{R}_{\text{NAL}}\right) = \frac{1}{\hat{Y}_{\text{NAL}}^2} \sum_{e=1}^{32} \left\{ \sum_{h=1}^{L_e} \frac{n_{eh}}{n_{eh} - 1} \sum_{i=1}^{n_{eh}} \left[ \left(\hat{X}_{ehi} - \frac{1}{n_{eh}} \hat{X}_{eh}\right) - \hat{R}_{\text{NAL}} \left(\hat{Y}_{ehi} - \frac{1}{n_{eh}} \hat{Y}_{eh}\right) \right]^2 \right\}
$$

Donde:

 $\hat{X}_{\text{chi}}$  = total ponderado de la variable de estudio X, en la i-ésima UPM, en el h-ésimo estrato, en la e-ésima entidad.

total ponderado de la variable de estudio X, en el h-ésimo estrato, en la e-ésima entidad.  $\hat{X}_{\text{eh}}$  =

 $n_{\text{eh}}$  = número de UPM, en el h-ésimo estrato, en la e-ésima entidad.

Estas definiciones son análogas para la variable de estudio Y.

La estimación de la varianza del estimador de un total, se calcula con la siguiente expresión:

$$
\hat{V}(\hat{X}_{\text{NAL}}) = \sum_{e=1}^{32} \sum_{h=1}^{L_e} \frac{n_{eh}}{n_{eh} - 1} \sum_{i=1}^{n_{eh}} (\hat{X}_{ehi} - \frac{1}{n_{eh}} \hat{X}_{eh})^2
$$

Las estimaciones del error estándar (E.E.), coeficiente de variación o error relativo del estimador (C.V.) y el efecto de diseño (DEFF) se calculan mediante las siguientes expresiones.

$$
E.E. = \sqrt{\hat{V}(\hat{\theta})}
$$
 DEFF =  $\frac{V(\theta)}{\hat{V}(\hat{\theta})}$ 

Donde:

 $\hat{\theta}$ = estimador del parámetro poblacional θ.

 $\hat{V}$  ( $\hat{\theta}$ )<sub>mas</sub> = estimador de la varianza, bajo muestreo aleatorio simple.

Finalmente, el intervalo de confianza al 100(1 –  $\alpha$ )%, se construye de la siguiente forma:

$$
\mathbf{I}_{1\text{-}\alpha} = \left(\hat{\theta} \cdot \mathbf{Z}_{\alpha/2} \sqrt{\hat{\mathbf{V}}(\hat{\theta})}, \hat{\theta} + \mathbf{Z}_{\alpha/2} \sqrt{\hat{\mathbf{V}}(\hat{\theta})}\right)
$$

 $\hat{U}(\hat{A})$ 

<sup>3</sup> Véase Hansen, M.H. Horwitz, W.N. y Madow, W.G, Sample Survey Methods and Therry, (1953), Vol. 1 página 242.

# <span id="page-17-0"></span>Anexo

## <span id="page-18-0"></span>**A. INDICADORES EMPLEADOS EN LA ESTRATIFICACIÓN DE LA MUESTRA MAESTRA POR ÁMBITO DE ESTUDIO**

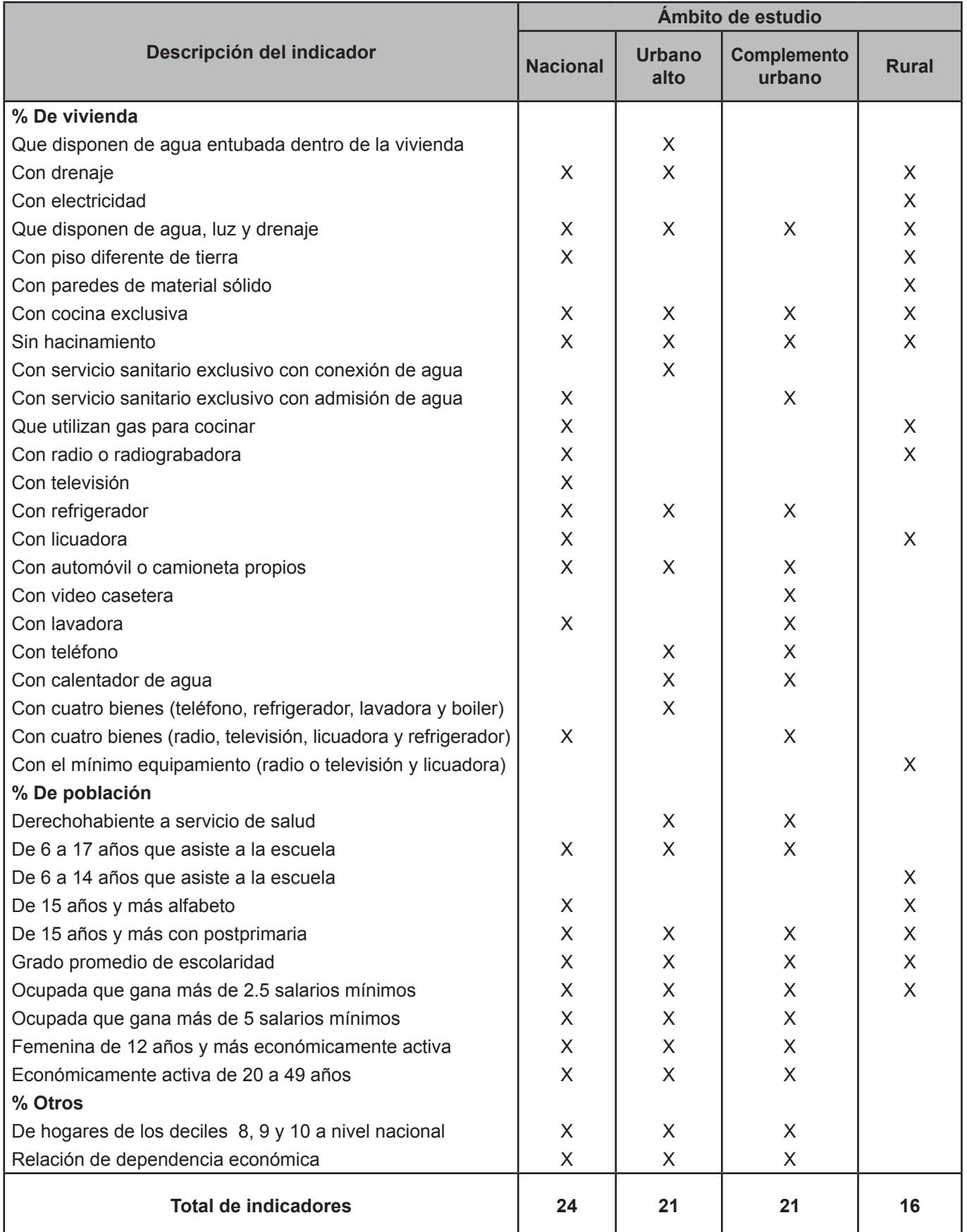

## <span id="page-19-0"></span>**B. DISTRIBUCIÓN DE LA MUESTRA EN VIVIENDAS POR ENTIDAD SEGÚN DOMINIO DE ESTUDIO, ENIGH 2010**

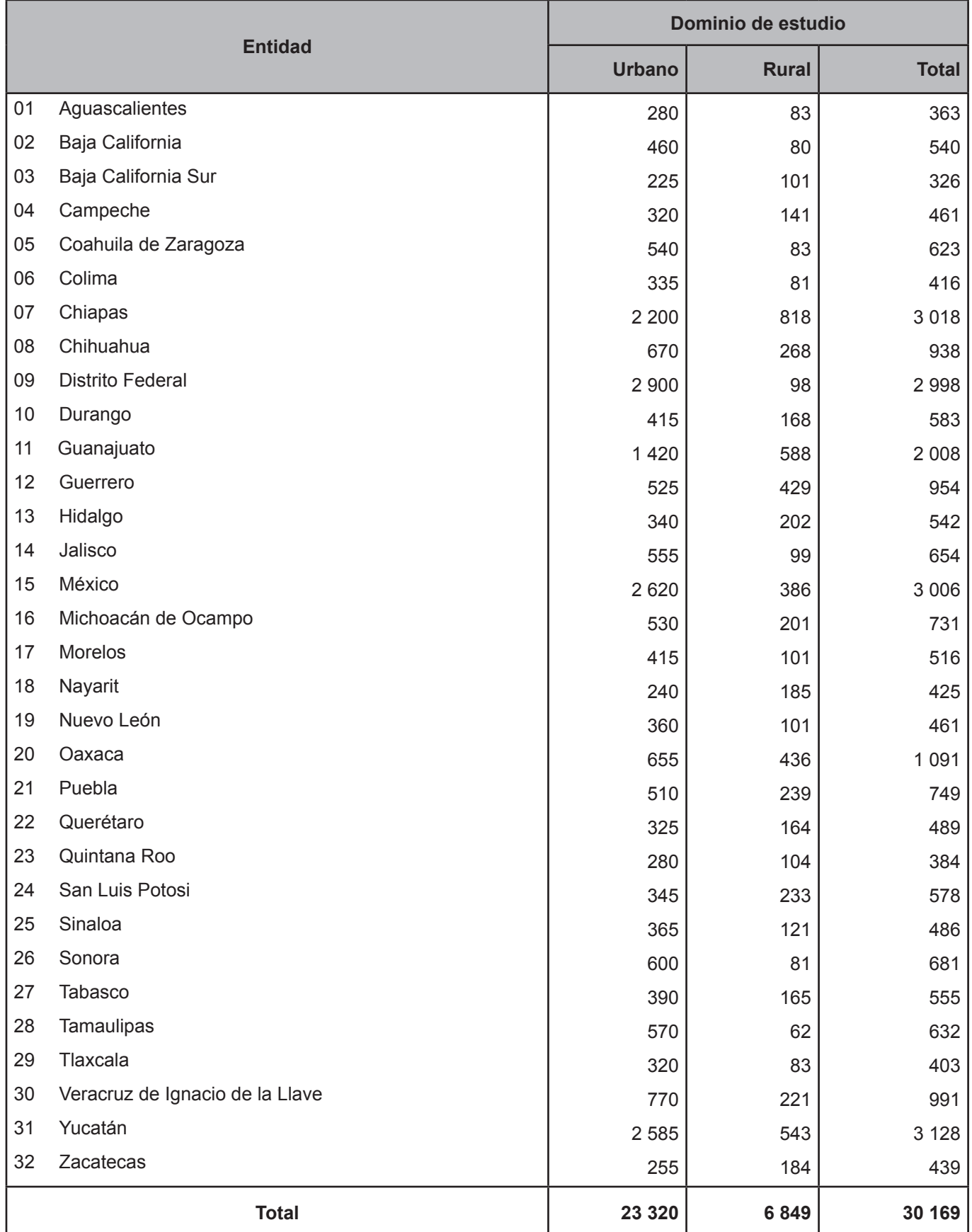

## <span id="page-20-0"></span>**C. DISTRIBUCIÓN DE LA MUESTRA EN VIVIENDAS POR ESTRATO CONAPO SEGÚN DOMINIO DE ESTUDIO, ENIGH 2010**

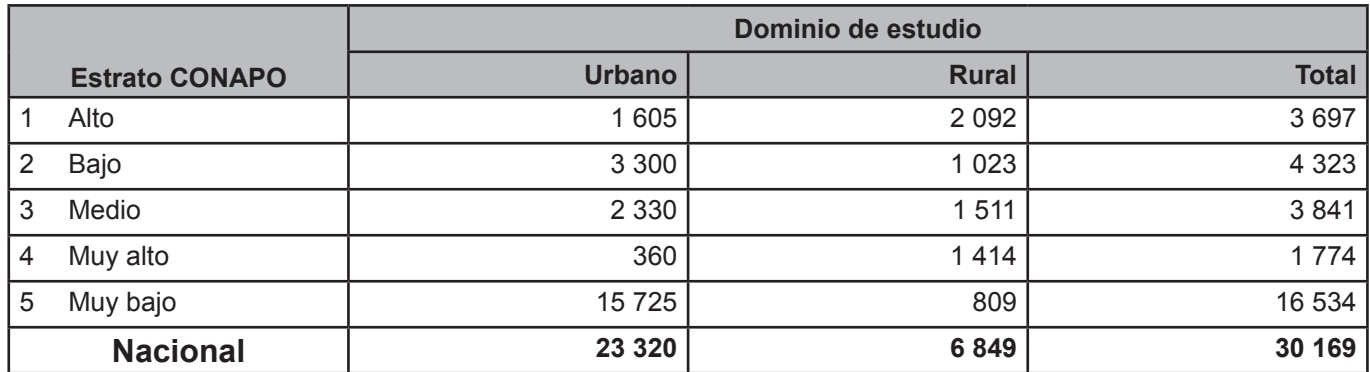

NOTA: Ajustado a estrato CONAPO 2005.